## PVS-Abfrageassistent: Anwendung von Excel PivotTables und PivotCharts

## Übernommene PVS-Daten aus eine Beispielauswertungen

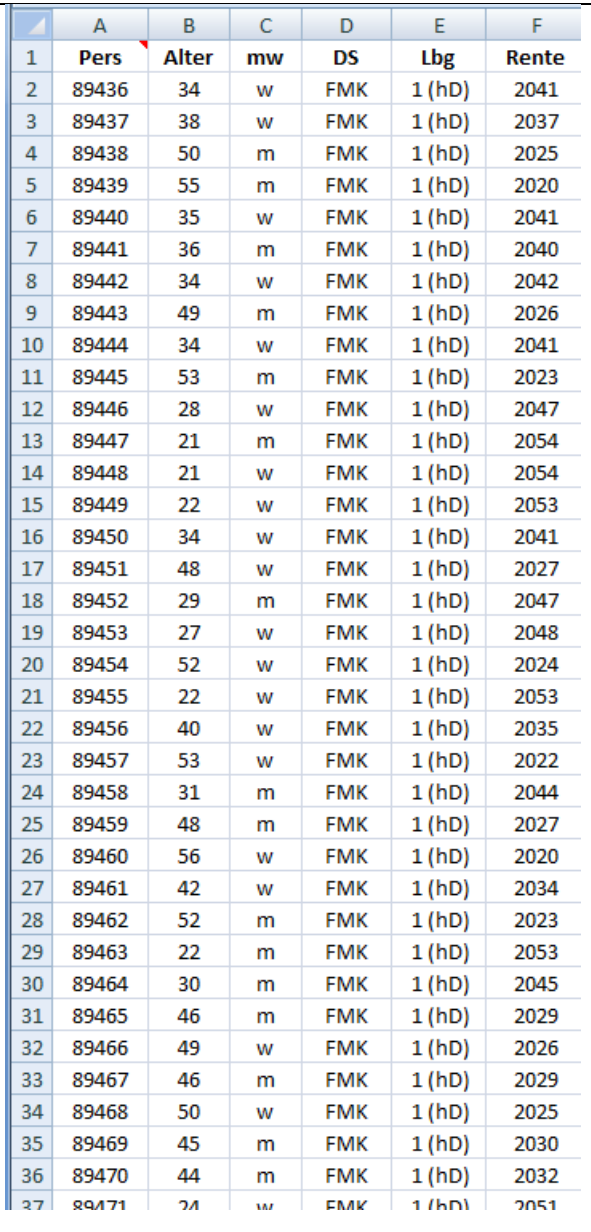

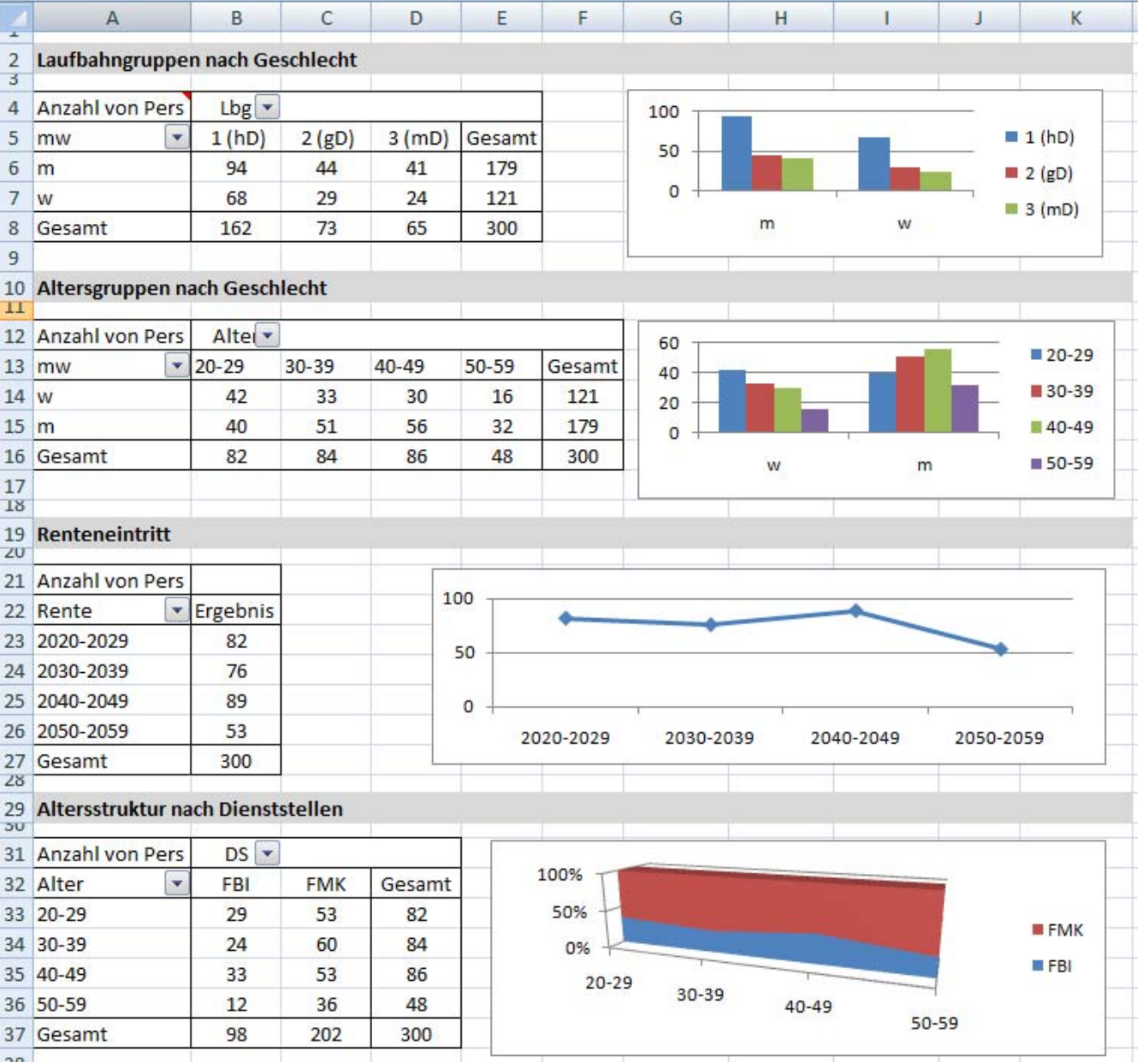